Екземпляр № 1

 $A$ pk $10/1$ 

**ЗАТВЕРДЖЕНО** Вченою радою факультету інформаційнокомн'ютерних технологій  $\frac{1}{20282023}$  p., протокол  $N_2$  5 Толова Вченої ради Тетяна НІКІТЧУК

# РОБОЧА ПРОГРАМА НАВЧАЛЬНОЇ ДИСЦИПЛІНИ «Пакети прикладних програм»

для здобувачів вищої освіти освітнього ступеня «бакалавр» спеціальності 035 «Філологія» освітньо-професійна програма «Філологія (прикладна лінгвістика)» факультет педагогічних технологій та освіти впродовж життя кафедра теоретичної та прикладної лінгвістики

> Схвалено на засіданні кафедри комп'ютерної інженерії та кібербезпеки  $28.082023$ р. протокол №7 Завідувач кафедри Contanyoli EQIMEHKO

> > Гарант освітньо-професійної програми Людмила МОГЕЛЬНИЦЬКА

Розробник: д.п.н., проф., зав. кафедри інженерії програмного забезпечення Тетяна ВАКАЛЮК, старший викладач кафедри комп'ютерної інженерії та кібербезпеки Оксана ОКУНЬКОВА

> Житомир  $2023 - 2024$  H.p.

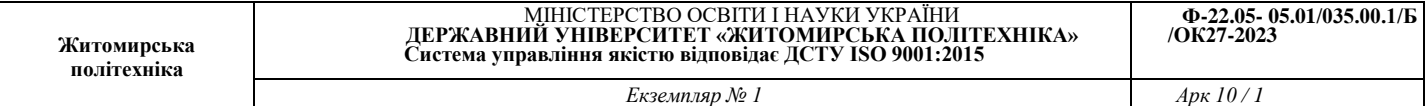

# **1. Опис навчальної дисципліни**

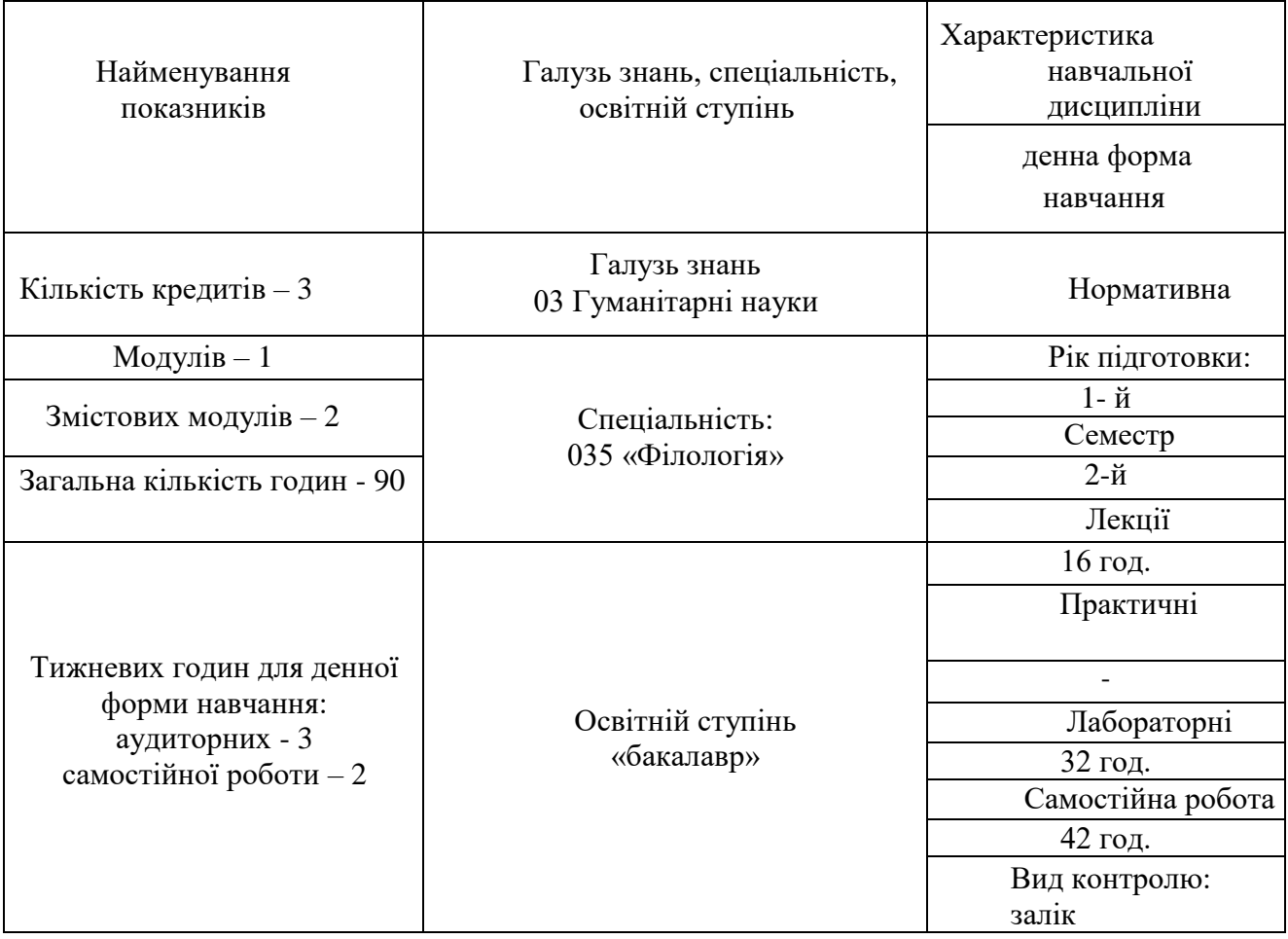

Співвідношення кількості годин аудиторних занять до самостійної та індивідуальної роботи становить:

для денної форми навчання – 53 % аудиторних занять, 47 % самостійної та індивідуальної роботи.

## **2. Мета та завдання навчальної дисципліни**

**Метою навчальної дисципліни** є підготовка студентів до використання у професійній діяльності функціоналу сучасних офісних програм та хмарних сервісів. Отримання практичних навичок роботи в операційній системі Windows та MS Office.

#### **Завданнями вивчення навчальної дисципліни** є:

– засвоєння основних принципів роботи в операційній системі Windows;

– вміння використовувати інструменти текстового процесору MS Word для створення текстових документів

– вміння використовувати MS Excel для обробки табличних даних та проведення їх аналізу;

– вміння створювати та використовувати презентації;

– вміння проектувати, створювати та використовувати бази даних;

– вміння використовувати Google сервіси.

Зміст навчальної дисципліни направлений на формування наступних **компетентностей**, визначених стандартом вищої освіти зі спеціальності 035 «Філологія»:

**ЗК 11.** Здатність застосовувати знання у практичних ситуаціях.

 **ЗК 12.** Знання основ архітектури апаратного забезпечення, основного функціоналу операційних систем, навички використання інформаційних і комунікаційних технологій.

**ФК 13.** Здатність забезпечувати лінгвістичний супровід інформаційних

систем, здійснювати автоматизовану обробку текстової інформації.

**ФК 14.** Здатність до використання мов програмування, інструментів тестування та оцінки якості програмного забезпечення лінгвістичного спрямування, технологій штучного інтелекту для розв'язання професійних завдань.

Отримані знання з навчальної дисципліни стануть складовими наступних **програмних результатів** навчання за спеціальністю код спеціальності 035 «Філологія»:

**ПРН 6.** Використовувати інформаційні й комунікаційні технології для вирішення складних спеціалізованих задач і проблем професійної діяльності.

 **ПРН 20.** Уміння створювати електронні мовні ресурси: корпуси, словники, перекладачі.

#### **3. Програма навчальної дисципліни**

#### **Змістовий модуль 1. Прикладні програми для обробки текстових даних та створення презентацій.**

### **Тема 1. Вступ. Основні поняття. Хмарні технології. Створення презентацій.**

Основні поняття. Пакети прикладних програм. Хмарні технології. Основні принципи роботи в Power Point. Створення інтерактивних презентацій.

#### **Тема 2. Засоби обробки текстових даних.**

Системне меню документа. Введення тексту. Редагування тексту. Форматування тексту, абзаців, символів. Стильове форматування Створення таблиць.

Збирання змісту, вставка об'єктів, колонтитулів. Опції друку в MS Word. Режими перегляду документу. Підготовка текстового документа до друку (макетування).

## **Змістовий модуль 2. Хмарні та прикладні програми для роботи з табличними даними.**

#### **Тема 3. Обробка даних в MS Excel**

Структура таблиці. Типи даних. Адресація. Автозаповнення. Побудова арифметичних виразів та використання функцій. Побудова графіків та діаграм. Аналіз даних. Сортування. Фільтри. Групування. Підведення підсумків. Робота із списками. Фільтрування даних. Робота зі статистичними даними. Інструментарій проведення обчислювальних експериментів і моделювання.

#### **Тема 4. Хмарні сервіси.**

Використання Google Диску. Створення та редагування документів в Google Документах. Створення таблиць та проведення розрахунків в Google Таблицях. Розробка презентацій в Google Презентаціях

#### **Тема 5. Принципи організації бази даних на прикладі MS Access.**

Основні правила роботи в СУБД MS Access. Типи даних та їх властивості. Створення та редагування таблиць. Запити. Форми. Звіти.

# **4. Структура (тематичний план) навчальної дисципліни**

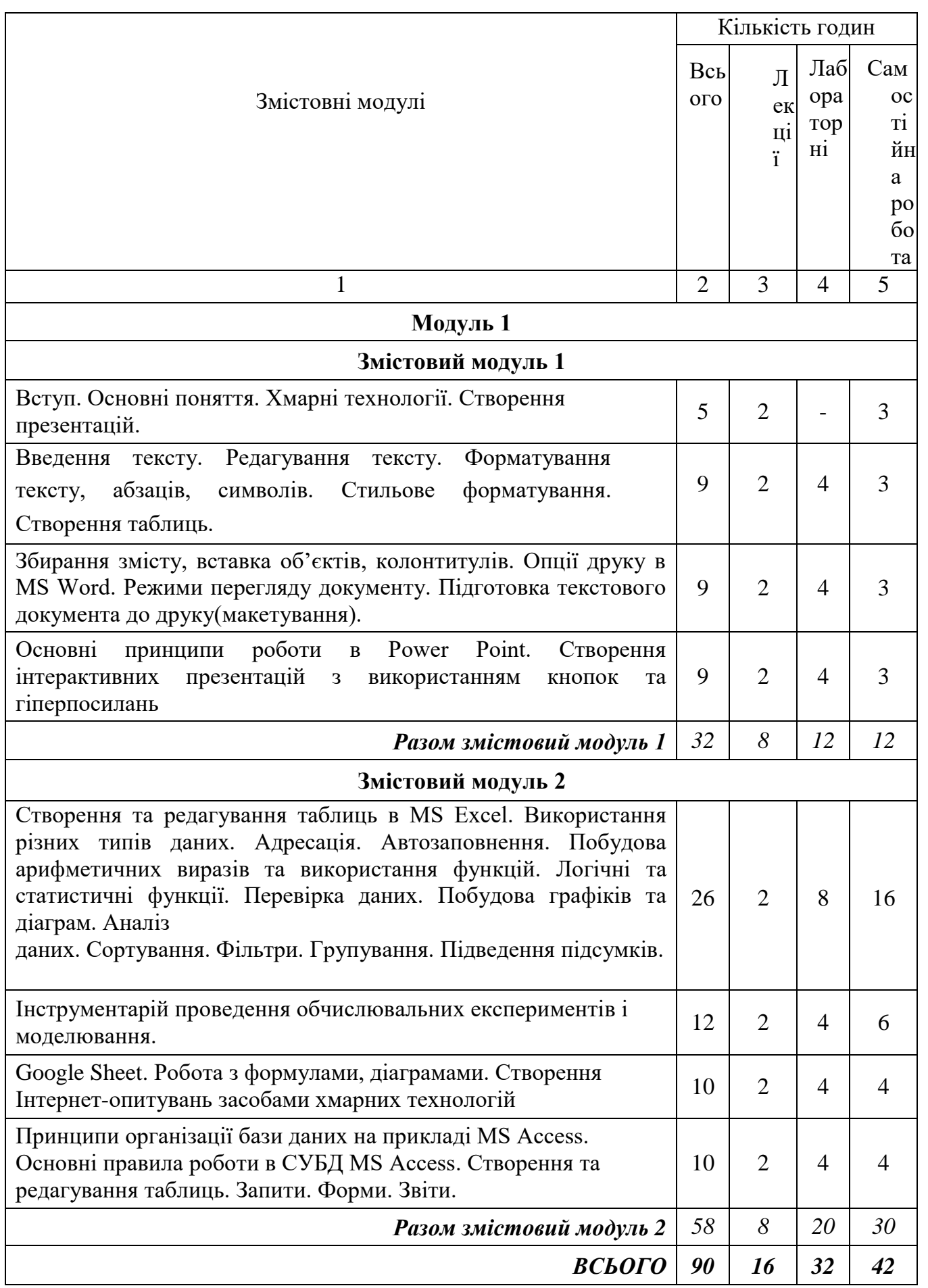

**Ф-22.05- 05.01/035.00.1/Б /ОК27-2023**

# **5. Теми лабораторних занять**

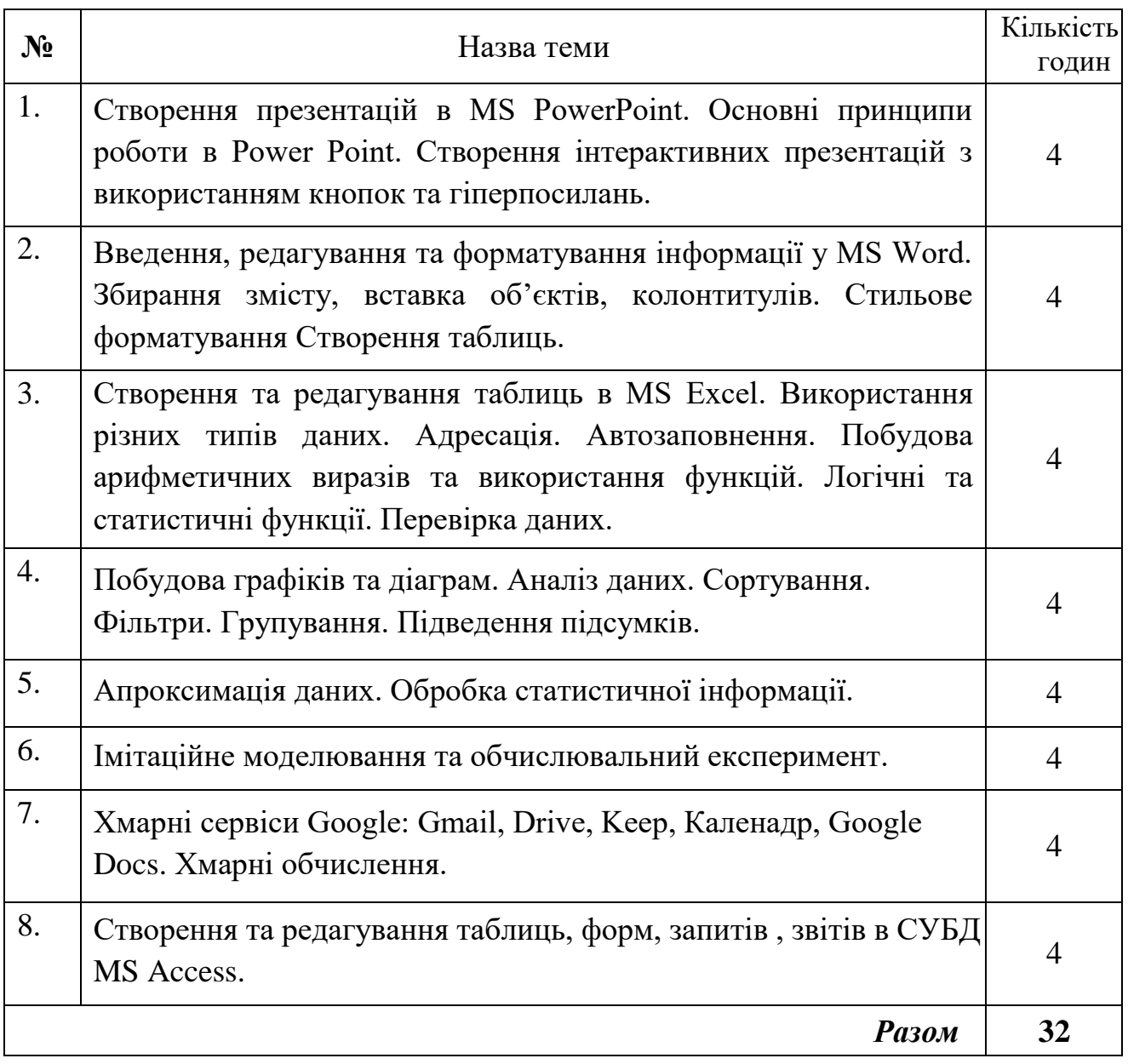

#### **6. Завдання для самостійної роботи**

#### **Тема 1. Вступ. Основні поняття. Хмарні технології. Створення презентацій.**

Ознайомитись з моделями надання хмарних послуг, з найбільш відомими провайдерами, що надають хмарні сервіси, у тому числі й хмарні офісні пакети у використання. . Порівняти хмарні сервіси для створення презентацій (Google Slides / Prezi.com) та прикладні програми.

#### **Тема 2. Засоби обробки текстових даних.**

Технології створення та обробки об'єктів електронного текстового документу. Загальні відомості про редактори та текстові процесори. Сутність поняття

«документ», загальні вимоги до структури та оформлення документів. Вимоги державного стандарту щодо змісту, розташування та оформлення реквізитів документів. Складання, оформлення та видання документів із використанням систем обробки текстової інформації. Перевірка орфографії та граматики; робота з тезаурусом. Структура документа і формування змісту документа. Використання шаблонів ділових паперів.

#### **Тема 3. Обробка даних в MS Excel**

Обробка табличних даних. Поняття електронної таблиці. Виконання розрахунків за допомогою формул та функцій. Дані у електронних таблицях, зв'язування даних. Сортування та фільтрування даних. Основні прийоми опрацювання даних; подання результатів обчислень у вигляді графіків і діаграм. Підведення проміжних підсумків. Захист даних в електронних таблицях. Налаштування параметрів підготовки до друку.

Методи і технології аналізу даних в електронних таблицях. Класифікація інструментарію аналізу даних. Технології аналізу даних «Підбір параметра», «Таблиця підстановки». Поняття про методи і технології згладжування даних та їх реалізація в електронних таблицях. Інструментарій імітаційного моделювання. Надбудови: «Пакет аналізу», «Пошук рішення».

#### **Тема 4. Хмарні сервіси.**

Використання Google Диску. Створення та редагування документів в Google Документах. Створення таблиць та проведення розрахунків в Google Таблицях. Розробка презентацій в Google Презентаціях

#### **Тема 5. Принципи організації бази даних на прикладі MS Access.**

Основні правила роботи в СУБД MS Access. Типи даних та їх властивості. Створення та редагування таблиць. Запити. Форми. Звіти. Інструментарій інтеграції офісного пакету.

#### **7. Індивідуальні завдання**

Індивідуальні завдання не передбачено навчальним планом

#### **8. Методи навчання**

За джерелами знань використовуються такі методи навчання: словесні – розповідь, пояснення, лекція, інструктаж; наочні – демонстрація, ілюстрація; практичні – лабораторна робота, практична робота, вправи.

За характером логіки пізнання використовуються такі методи: аналітичний, синтетичний, аналітико-синтетичний, індуктивний, дедуктивний. За рівнем самостійної розумової діяльності використовуються методи: проблемний, частково-пошуковий, дослідницький.

#### **9. Методи контролю**

Під час вивчення дисципліни використовуються наступні методи контролю: поточне та підсумкове тестування за теоретичним матеріалом, захист лабораторних робіт у формі співбесіди. Залік проходить у формі тестування. Підсумкова форма контролю - залік.

У дисципліні існує можливість врахування результатів неформальної освіти. За наявності сертифікату, посвідчення чи іншого документу, що підтверджує здобуття знань, компетенцій та результатів навчаня з питань, пов'язаних з даною дисципліною, можливе перезарахування окремих тем або призначення додаткових балів.

#### **10. Розподіл балів**

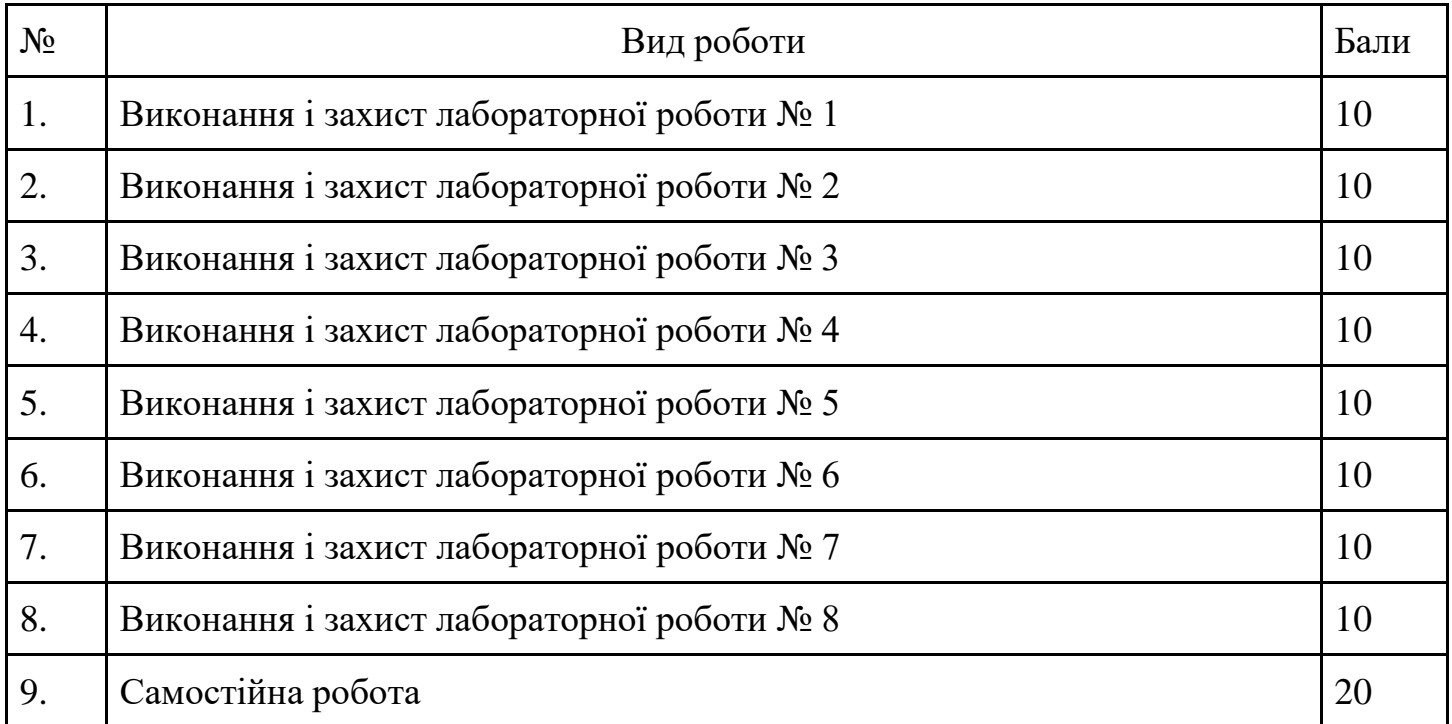

#### **Шкала оцінювання**

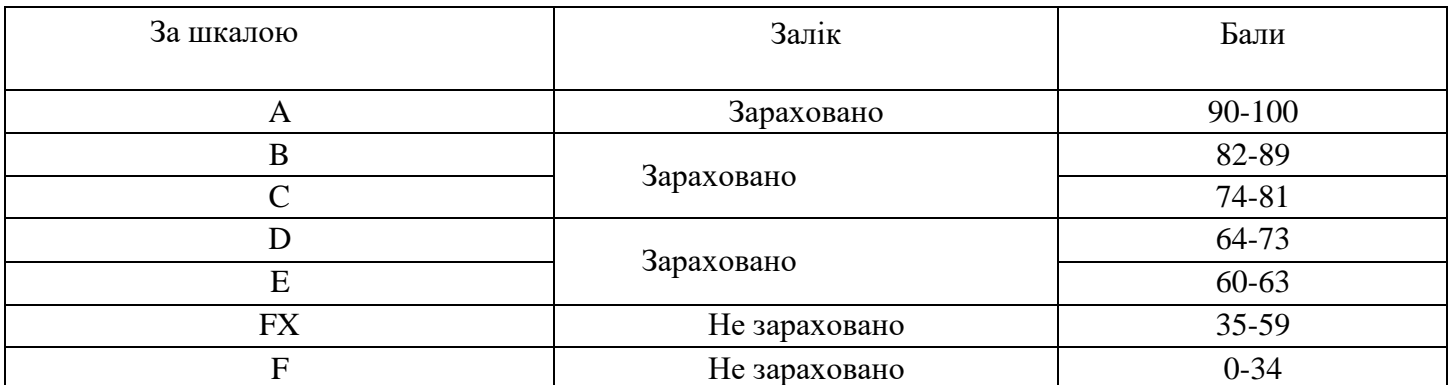

#### **11. Рекомендована література** *Основна література*

- 1. Басюк Т.М. Основи інформаційних технологій [Текст]: навч. посібн. / Т.М. Басюк, Н.О. Пасічник [ нове видання ]. – Львів : "Новий Свівт-2000", 2020. -390 с.
- 2. Вовкодав, О. В. Сучасні інформаційні технології [Електронний ресурс] : навч. посіб. / О. В. Вовкодав, Х. В. Ліп'яніна. - Тернопіль : ТНЕУ, 2017. - 550 с.
- 3. Нелюбов В.О., Куруца О.С. Основи інформатики. Microsoft Word 2016: електронний навчальний посібник. Ужгород: ДВНЗ УжНУ, 2018. 96 с.
- 4. Офісні технології : навч. посібник. / О.Г. Трофименко, Ю.В. Прокоп, Н.І. Логінова, Р.І. Чанишев. – Одеса : Фенікс, 2019. – 207 с.
- 5. Павлиш В. А. та ін. Основи інформаційних технологій і систем: Підручник / В. А. Павлиш, Л. К. Гліненко, Н. Б. Шаховська. Львів : Видавництво Львівської політехніки, 2018. 620 с.
- 6. Бродський Ю. Б. Інформатика та системологія: навч. посібник / Ю. Б. Бродський, К. В. Молодецька. – Житомир: ЖНАЕУ, 2014. – 244 с.
- 7. Бродський Ю. Б. Комп'ютери та комп'ютерні технології: навч.посібник / Ю. Б. Бродський, К. В. Молодецька, О. Б. Борисюк, І. Ю. Гринчук // Житомир : вид-во «Житомирський національний агроекологічний університет», 2016. – 186 с.

#### *Допоміжна література*

1. Horrigan J. Use of Cloud Computing Applications and Services – [Electronic Resource]. URL : [http://www.pewinternet.org/Reports/2008/Use-of-Cloud-Computing-](http://www.pewinternet.org/Reports/2008/Use-of-Cloud-Computing-Applicationsand-Services.aspx)[Applicationsand-Services.aspx.](http://www.pewinternet.org/Reports/2008/Use-of-Cloud-Computing-Applicationsand-Services.aspx)

- 3. Miller Michael. Cloud Computing: Web-Based Applications That Change the Way You Work and Collaborate Online. Que Publishing, 2008. 312 p.
- 4. Scott A. Virginia. Google. Corporations that changed the world. USA: Greenwood Publishing Group, 2008. 153 p.
- 5. Silky B., Sawtantar S., Amit K. Use of Cloud Computing in Academic
- 6. Weave D. Best Education Apps of 2013 [Electronic Resource]. URL : [http://www.pearsonschoolsystems.com/blog/?p=1674.](http://www.pearsonschoolsystems.com/blog/?p=1674)
- 7. Weaver D. Six Advantages of Cloud Computing in Education [Electronic Resource]. URL : [http://www.pearsonschoolsystems.com/blog/?p=1507.](http://www.pearsonschoolsystems.com/blog/?p=1507)

# **12. Інформаційні ресурси в Інтернеті**

1. Освітній портал Державного університету «Житомирська політехніка». Режим доступу:<https://learn.ztu.edu.ua/course/view.php?id=4570>

2. Бібліотечно-інформаційний ресурс (книжковий фонд, періодика, фонди на електронних носіях тощо) Державного університету «Житомирська політехніка», Житомирської обласної універсальної наукової бібліотеки ім. Олега Ольжича ( [http://www.lib.zt.ua](http://www.lib.zt.ua/) /, 10014, м. Житомир, Новий бульвар, (0412) 37-84-33), Національної бібліотеки України ім. В.І. Вернадського ( [http://www.nbuv.gov.ua](http://www.nbuv.gov.ua/) /, Київ, просп. 40 річчя Жовтня, 3 +380 (44) 525-81-04) та інших бібліотек .